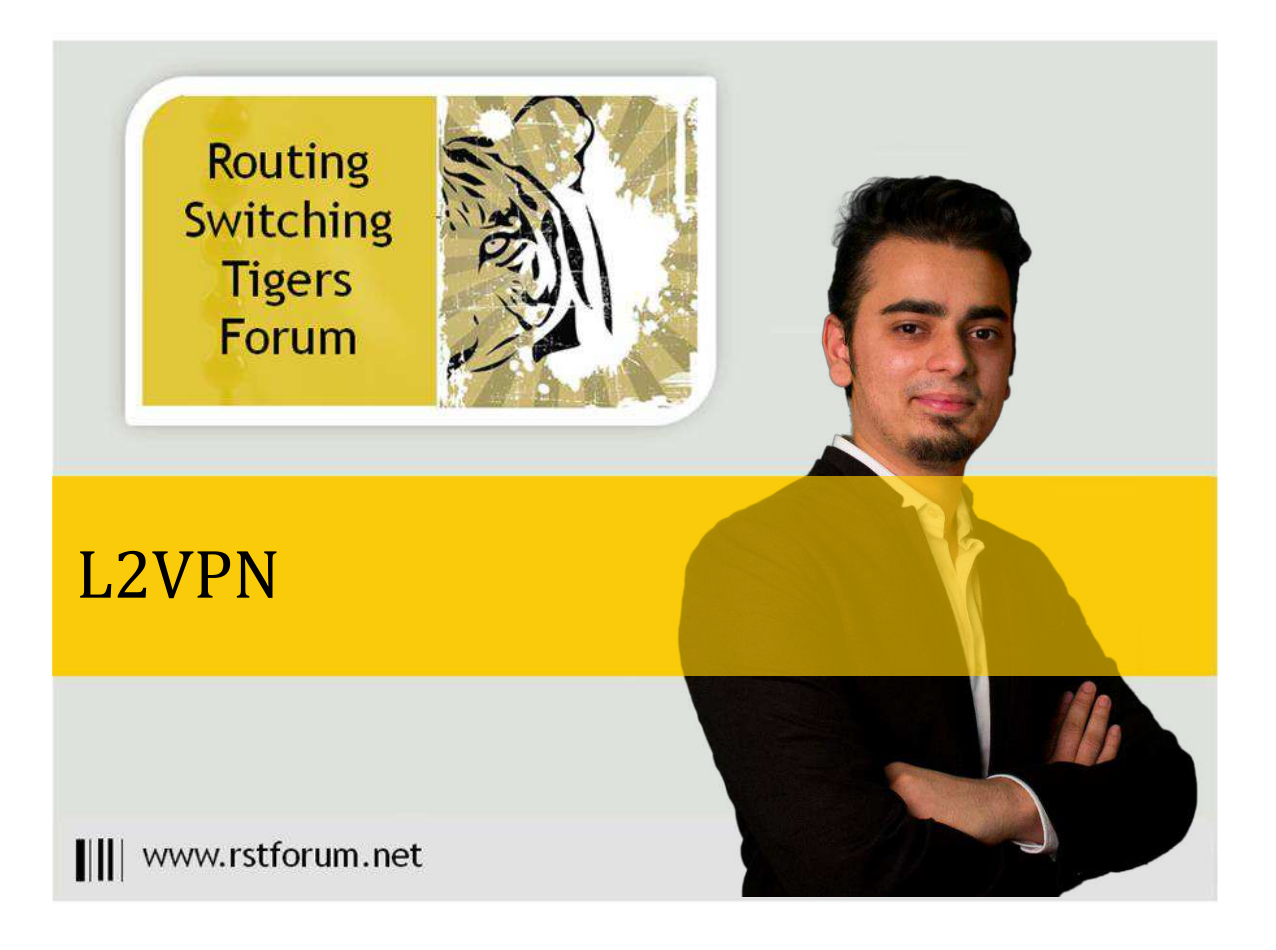

## EoMPLS – Pseudowire Tunnel (Ethernet Port Mode)

## Disclaimer

This Configuration Guide is designed to assist members to enhance their skills in particular technology area. While every effort has been made to ensure that all material is as complete and accurate as possible, the enclosed material is presented on an "as is" basis. Neither the authors nor Forum assume any liability or responsibility to any person or entity with respect to loss or damages incurred from the information contained in this guide. This configuration guide was developed by Forum. Any similarities between material presented in this configuration guide and any oth [material is completely coincidental.](http://rstforum.net/beta/wp-content/uploads/2014/03/EoMPLS.png) Ш

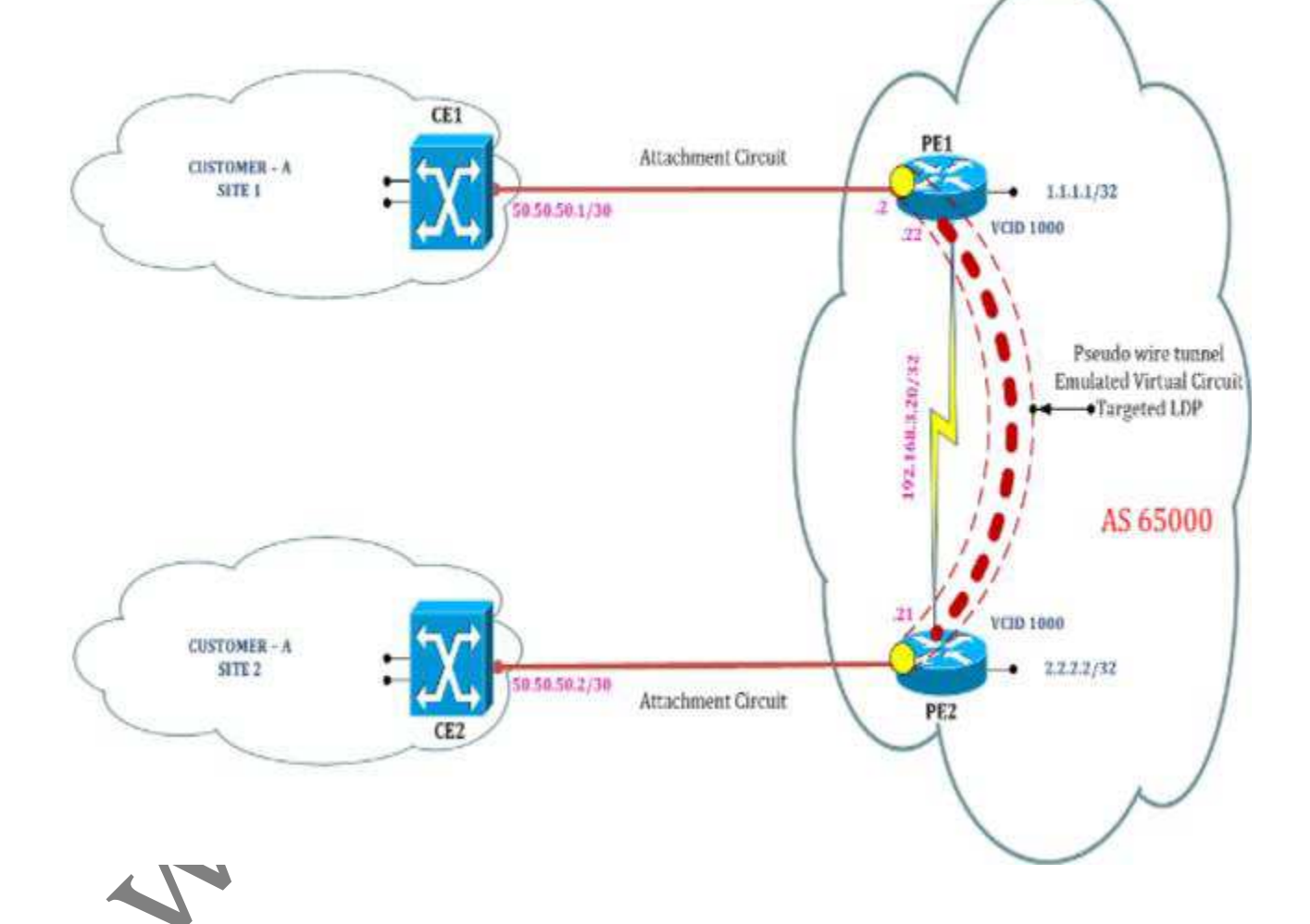

## **CE1 Router:** ip cef ! interface FastEthernet0/0 description Connected to PE1 ip address 50.50.50.1 255.255.255.252 ! end **CE2 Router:** ip cef ! interface FastEthernet0/0 description Connected to PE2 ip address 50.50.50.2 255.255.255.252 ! end **PE1 Router:** ip cef ! mpls label protocol ldp pseudowire-class MPLS\_Encapsulation encapsulation mpls ! interface Loopback0 ip address 1.1.1.1 255.255.255.255 ip ospf 1 area 0 ! interface FastEthernet0/0 description Connected to CE1 xconnect 2.2.2.2 1000 pw-class MPLS\_Encapsulation ! interface Serial2/0 ip address 192.168.3.22 255.255.255.252 ip ospf 1 area 0 tag-switching ip ! router ospf 1 ! tag-switching tdp router-id Loopback0 force !  $enc$ **PE2 Router:** ip cef ! mpls label protocol ldp ! interface Loopback0 ip address 2.2.2.2 255.255.255.255 ip ospf 1 area 0 ! interface FastEthernet0/0 description Connected to CE2 xconnect 1.1.1.1 1000 encapsulation mpls ! interface Serial2/0 ip address 192.168.3.21 255.255.255.252 ip ospf 1 area 0 tag-switching ip ! router ospf 1 ! tag-switching tdp router-id Loopback0 force ! end

**Verification: CE1#ping 50.50.50.2** Type escape sequence to abort. Sending 5, 100-byte ICMP Echos to 50.50.50.2, timeout is 2 seconds:

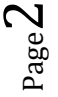

||||www.rstforum.net

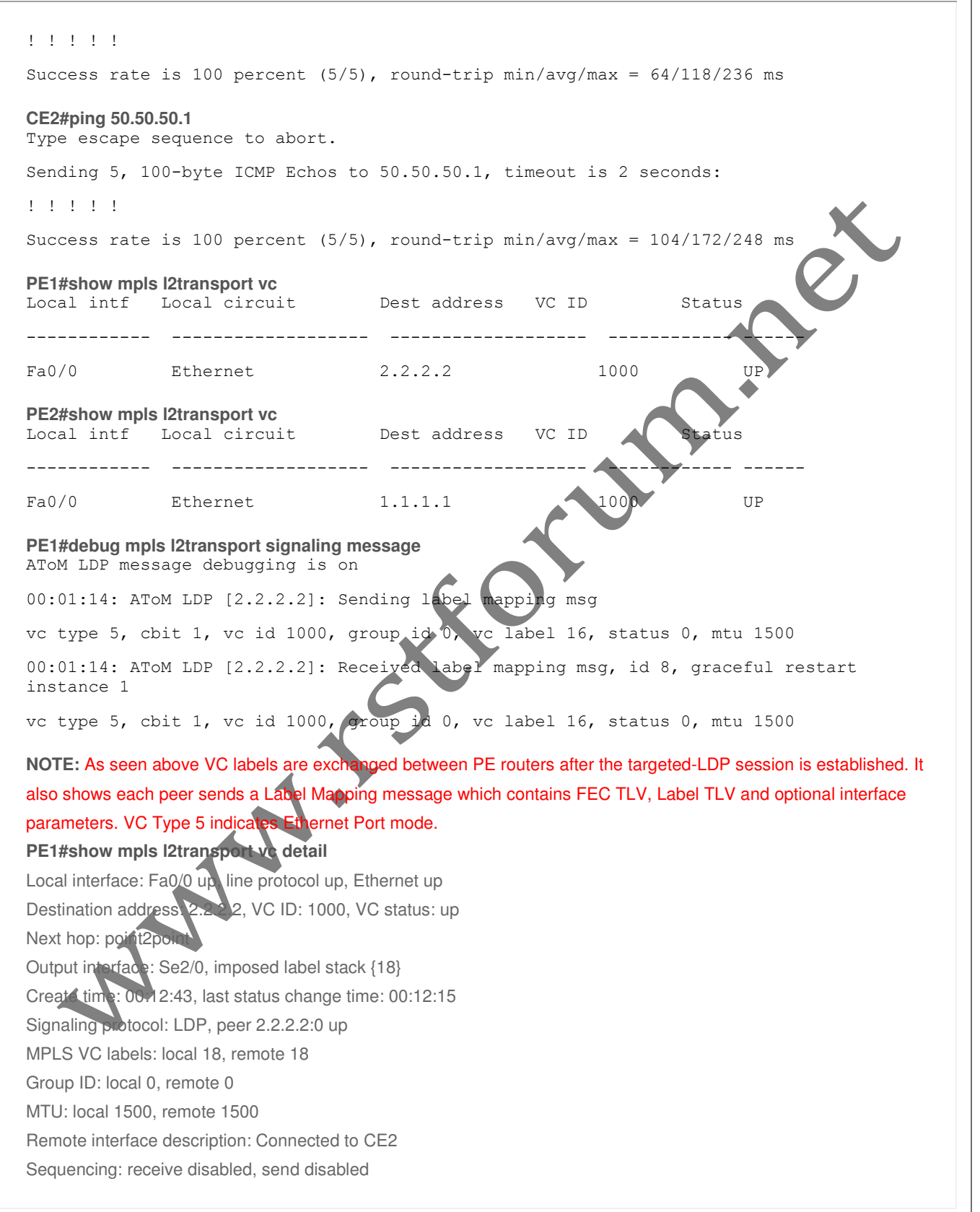

||||www.rstforum.net

Page3

VC statistics: packet totals: receive 97, send 98 byte totals: receive 10984, send 11106 packet drops: receive 0, seq error 0, send 0

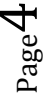

||||www.rstforum.net